2013-Photoshop CS6

- 13 ISBN 9787894767356
- 10 ISBN 7894767352

出版时间:2013-1

 $(2013-01)$ 

页数:290

版权说明:本站所提供下载的PDF图书仅提供预览和简介以及在线试读,请支持正版图书。

#### www.tushu111.com

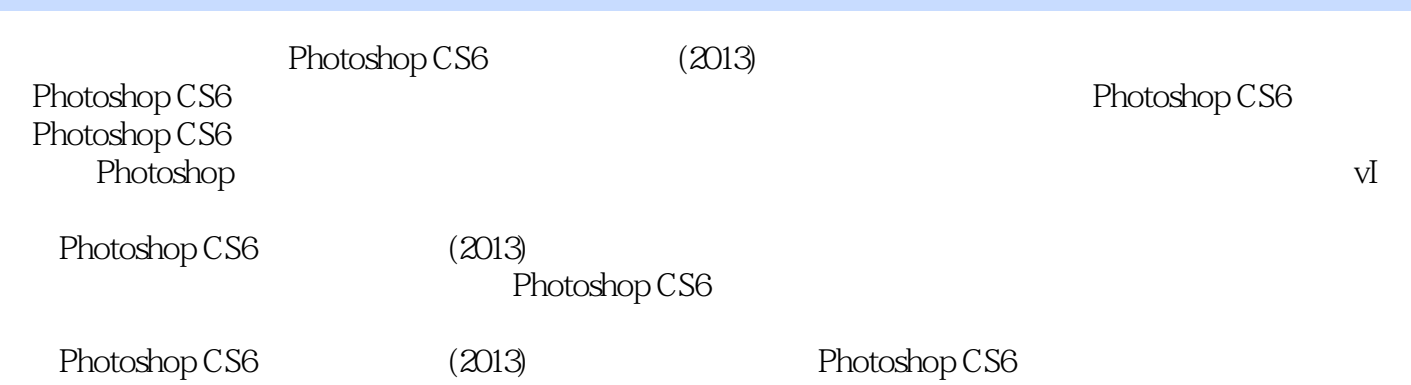

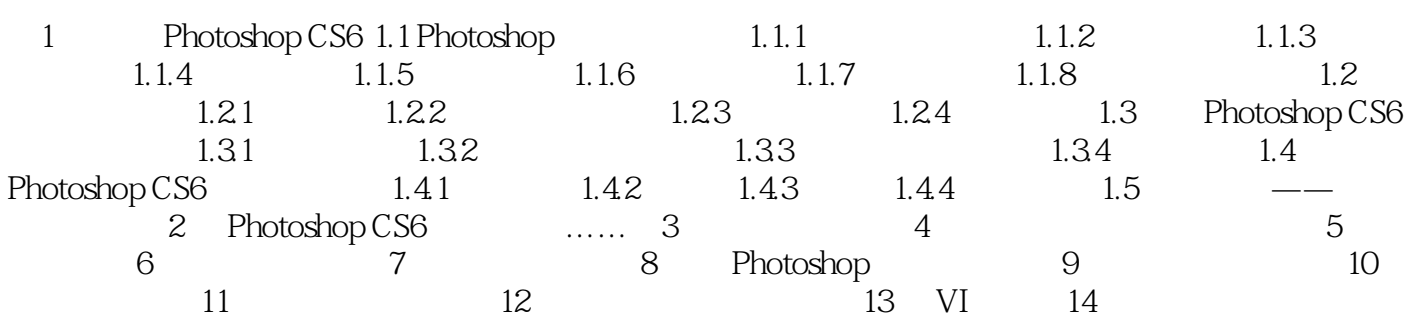

Photoshop CS6  $(2013)$  Photoshop CS6

**Photoshop**<br>vI  $_{\rm VI}$ 

本站所提供下载的PDF图书仅提供预览和简介,请支持正版图书。

:www.tushu111.com